Flash CS5

- 13 ISBN 9787500696353
- 10 ISBN 7500696353

出版时间:1970-1

页数:498

版权说明:本站所提供下载的PDF图书仅提供预览和简介以及在线试读,请支持正版图书。

www.tushu000.com

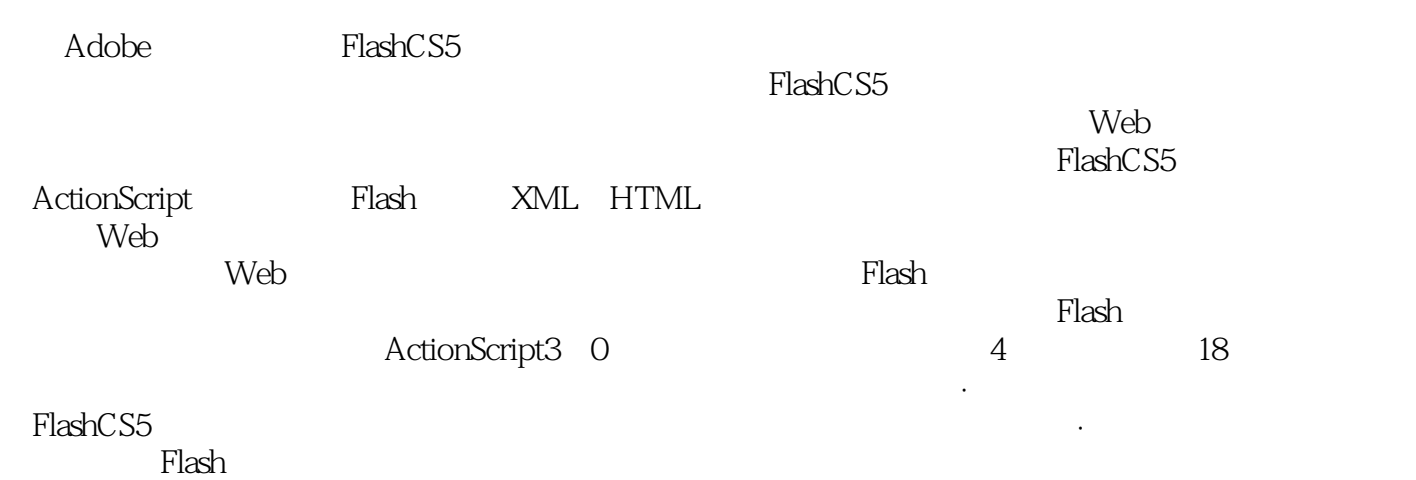

Flash CS5 ( ) Flash CS5

ActionScript 30

ActionScript 3.0 ActionScript 3.0

01FlashCS5 02FlashCS5 03FlashCS5 04FlashCS5 05FlashCS5 Part01FlashCS5 Chapter01FlashCS5 Unit01 Flash01Flash 02Flash  $UnitQFIashCS5$  01  $Q2$   $UnitQ3$  01  $Q2$  03 Unit04 FlashCS5 01 02 :Flash Chapter02 Unit05 01 制小狗线条图形02绘制形状练习:制青蛙形状图形03绘制路径练习:制Logo路径图形知识拓展:深入  $UnitO6$  O1  $Q2$   $Q3$   $Q3$   $H$   $R$   $R$ Unit07 01 02 03  ${\rm Flash}$ : Chapter03 Unit08 01 O2 TLF UnitO9  $01 \t 02 \t 03 \t 04 \t 05 \t 3D$ Part02FlashCS5 Chapter04 Unit10 01 02 FireworksPNG 03 IllustratorAI 04 PhotoshopPSD AutoCADDXF 05 FlashSWF 2008 PlashSWF  $\Omega$   $\Omega$  $Unit12$   $01$   $02$ 03 Deco $\qquad \qquad$  Flash  $\qquad \qquad$  Chapter05  $\qquad$  Unit13  $01 \qquad 02 \qquad$  Unit14  $01 \qquad 02 \qquad 03$ 04 05 Unit15 01  $O2$ dexternal of the chapter of the chapter of the state of the Unit 16  $\,$  Unit 16  $\,$  $\Omega$  $\alpha$  Unit17  $\qquad$  O1  $\Omega$  and  $\Omega$ 简单的骨骼动画闪客训练营创建行走的猴子动画主题讨论:分享Flash资深设计师的动画制作体 会Chapter07音视频在动画中的应用Unit18在动画中使用声音01导入声音练习:导入声音效果02设置声 and Flash Unit19 Directory Plash Unit19 导入视频的方式02导入视频03设置视频控制参数闪客训练营创建:"猫咪的对话"视频效果主题讨论 :Flash技术真的不可替代吗?Chapter08影片的测试和发布Unit20测试与优化影片01测试影片下载02优 Unit21 01 02 03 04 EXE Flash Part03ActionScrip3.0 Chapter09ActionScript3.0 Unit22ActionScript 01 ActionScript02ActionScript3.0 Unit23ActionScript3.0 01ActionScript3.0 02 ActioriScnipt3.0 03 ActioriScript3.0 HelloWorld ActionScript3.0<sup>dec</sup>Chapter10ActionScript3.0<sup>dec</sup>Unit24ActionScript3.0<sup>dec</sup> 02 03 04 05 06 Unit25 01 02 03 04 Unit26 01 02 Unit27 01 02 03 04 Unit28 01 a and the contraction of the contraction of the contraction of the contraction of the contraction of the contraction of the contraction of the contraction of the contraction of the contraction of the contraction of the con Chapter11ActionScript3.0 Unit29 01 02 ASCII Unit30 01 02 Unit31 01 Date 02 Timer Flash flash.units Unit32 01 02 Chapter12ActionScript3.0 Chapter13 Part04Flash Chapter14 Chapter15 Chapter16 Chapter17 Chapter18 FlashCS5ActionScript3.0

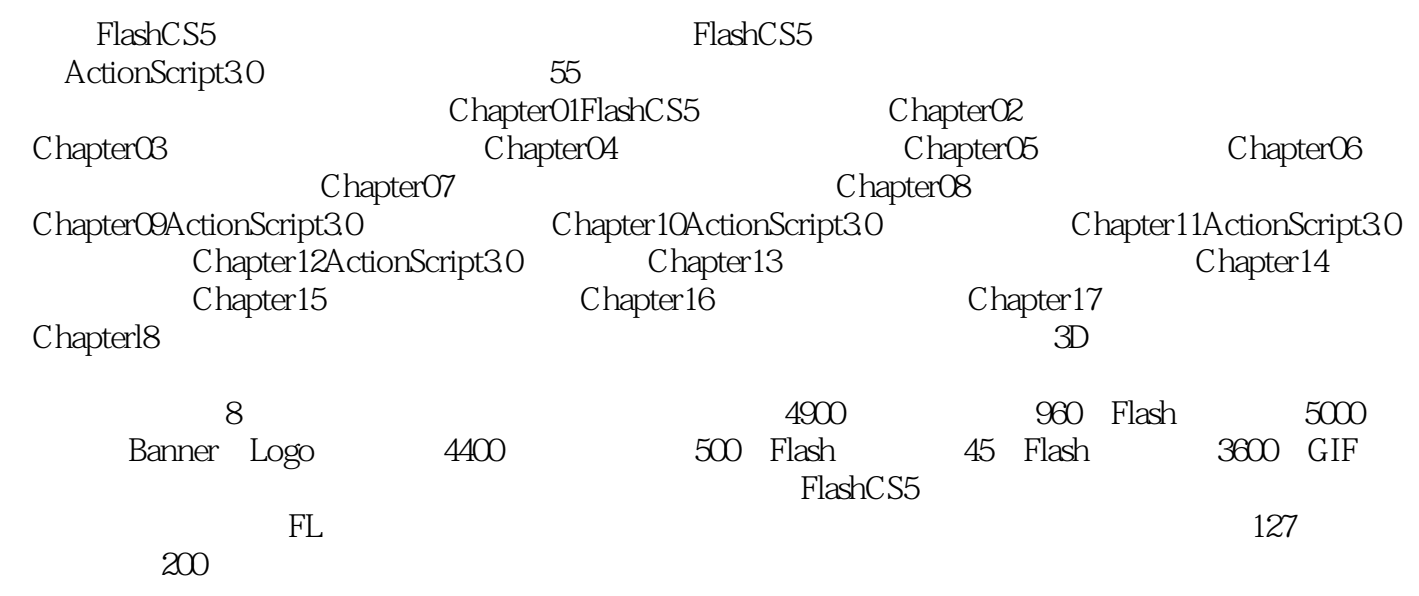

 $1$ 

 $2 \cos 3\alpha$ 

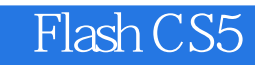

本站所提供下载的PDF图书仅提供预览和简介,请支持正版图书。

:www.tushu000.com